## SGDinference: An R Vignette

## **Introduction**

**SGDinference** is an R package that provides estimation and inference methods for large-scale mean and quantile regression models via stochastic (sub-)gradient descent (S-subGD) algorithms. The inference procedure handles cross-sectional data sequentially:

- $(i)$  updating the parameter estimate with each incoming "new observation",
- (ii) aggregating it as a Polyak-Ruppert average, and
- (iii) computing an asymptotically pivotal statistic for inference through random scaling.

The methodology used in the SGDinference package is described in detail in the following papers:

- Lee, S., Liao, Y., Seo, M.H. and Shin, Y., 2022. Fast and robust online inference with stochastic gradient descent via random scaling. In *Proceedings of the AAAI Conference on Artificial Intelligence* (Vol. 36, No. 7, pp. 7381-7389). [https://doi.org/10.1609/aaai.v36i7.20701.](https://doi.org/10.1609/aaai.v36i7.20701)
- Lee, S., Liao, Y., Seo, M.H. and Shin, Y., 2023. Fast Inference for Quantile Regression with Tens of Millions of Observations. arXiv:2209.14502 [econ.EM] [https://doi.org/10.48550/arXiv.2209.14502.](https://doi.org/10.48550/arXiv.2209.14502)

We begin by calling the SGDinference package.

**library**(SGDinference) **set.seed**(100723)

## **Case Study: Estimating the Mincer Equation**

To illustrate the usefulness of the package, we use a small dataset included in the package. Specifically, the *Census2000* dataset from Acemoglu and Autor (2011) consists of observations on 26,120 nonwhite, female workers. This small dataset is constructed from "microwage2000\_ext.dta" at [https://economics.mit.edu/pe](https://economics.mit.edu/people/faculty/david-h-autor/data-archive) [ople/faculty/david-h-autor/data-archive.](https://economics.mit.edu/people/faculty/david-h-autor/data-archive) Observations are dropped if hourly wages are missing or years of education are smaller than 6. Then, a 5 percent random sample is drawn to make the dataset small. The following three variables are included:

- In hrwage: log hourly wages
- edyrs: years of education
- exp: years of potential experience

We now define the variables.

```
y = Census2000$ln_hrwage
 edu = Census2000$edyrs
 exp = Census2000$exp
exp2 = expˆ2/100
```
As a benchmark, we first estimate the Mincer equation and report the point estimates and their  $95\%$ heteroskedasticity-robust confidence intervals.

```
\text{mincer} = \text{lm}(y - \text{edu} + \text{exp} + \text{exp}(2))inference = lmtest::coefci(mincer, df = Inf,
                                   vcov = sandwich::vcovHC)
results = cbind(mincer$coefficients,inference)
colnames(results)[1] = "estimate"
```
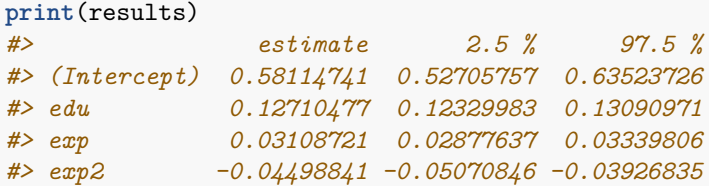

**Estimating the Mean Regression Model Using SGD**

We now estimate the same model using SGD.

```
mincer\_sgd = sgdi\_lm(y ~ ~ edu + exp + exp2)print(mincer_sgd)
#> Call:
#> sgdi_lm(formula = y ~ edu + exp + exp2)
#>
#> Coefficients:
#> Coefficient CI.Lower CI.Upper
#> (Intercept) 0.58714627 0.51899447 0.65529806
#> edu 0.12651235 0.12290359 0.13012112
#> exp 0.03152331 0.02788511 0.03516150
#> exp2 -0.04601193 -0.05566846 -0.03635539
#>
#> Significance Level: 95 %
```
It can be seen that the estimation results are similar between two methods. There is a different command that only computes the estimates but not confidence intervals.

```
mincer\_sgd = sgd\_lm(y - edu + exp + exp2)print(mincer_sgd)
#> Call:
#> sgd_lm(formula = y ~ edu + exp + exp2)
#>
#> Coefficients:
#> Coefficient
#> (Intercept) 0.58621823
#> edu 0.12658176
#> exp 0.03152287
#> exp2 -0.04599148
```
We compare the execution times between two versions and find that there is not much difference in this simple example. By construction, it takes more time to conduct inference via sgdi\_lm.

```
library(microbenchmark)
res <- microbenchmark(sgd_lm(y ~ edu + exp + exp2),
                   sgdi_lm(y ~ edu + exp + exp2),
                   times=100L)
print(res)
#> Unit: milliseconds
#> expr min lq mean median uq max neval
#> sgd_lm(y ~ edu + exp + exp2) 3.557775 3.770770 5.861999 3.857219 4.289072 111.11102 100
#> sgdi_lm(y ~ edu + exp + exp2) 4.268018 4.537244 5.544736 4.617830 5.028220 11.06135 100
```
To plot the SGD path, we first construct a SGD path for the return to education coefficients.

 $mincer_sgd_path = sgdi_lm(y ~= edu + exp + exp2, path = TRUE, path_index = 2)$ 

Then, we can plot the SGD path.

**plot**(mincer\_sgd\_path**\$**path\_coefficients, ylab="Return to Education", xlab="Steps", type="l")

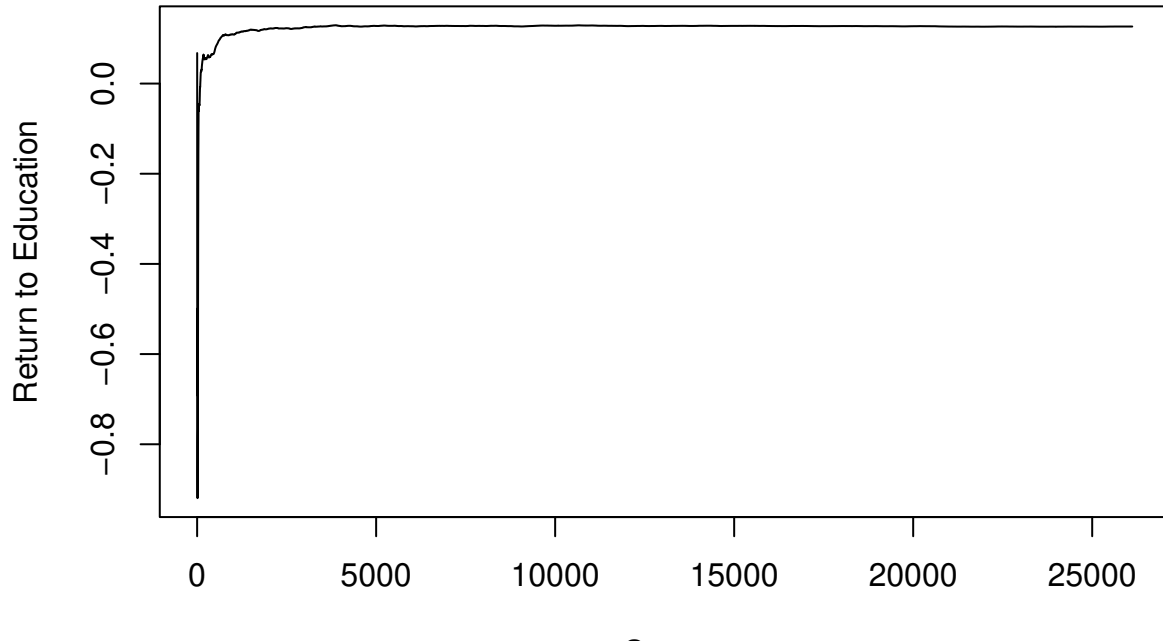

**Steps** 

To observe the initial paths, we now truncate the paths up to 2,000.

**plot**(mincer\_sgd\_path**\$**path\_coefficients[1**:**2000], ylab="Return to Education", xlab="Steps", type="l")

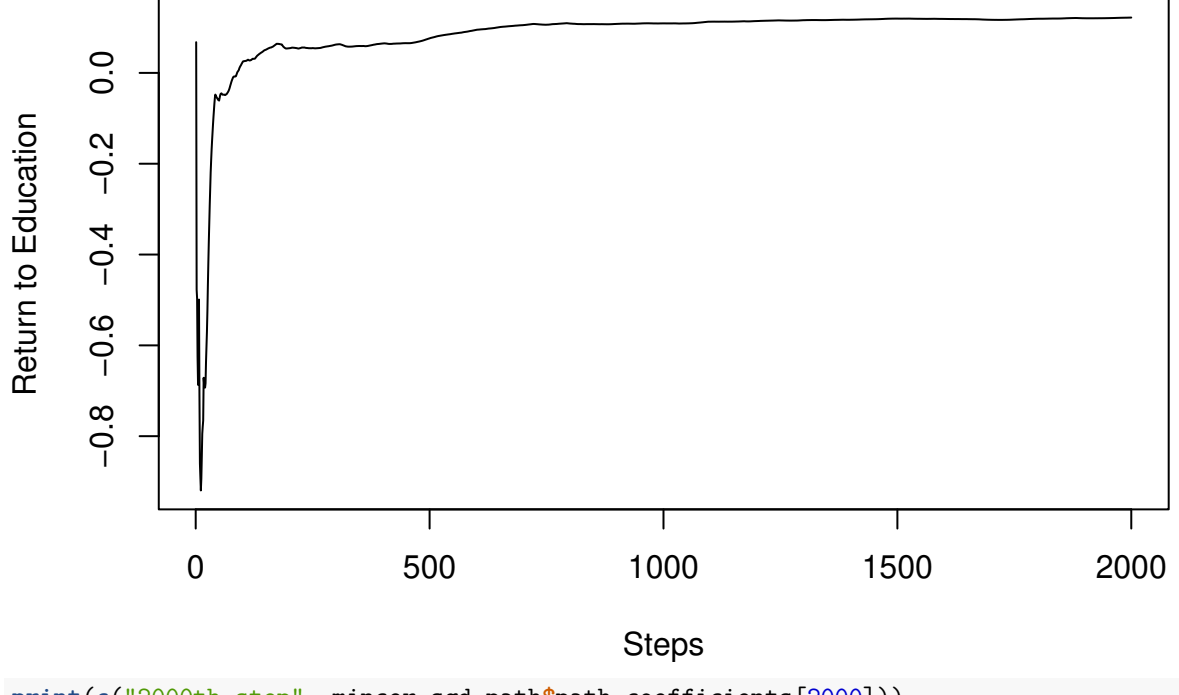

**print**(**c**("2000th step", mincer\_sgd\_path**\$**path\_coefficients[2000])) *#> [1] "2000th step" "0.121832196962998"*

```
print(c("Final Estimate", mincer_sgd_path$coefficients[2]))
#> [1] "Final Estimate" "0.126481851251926"
```
It can be seen that the SGD path almost converged only after the 2,000 steps, less than 10% of the sample size.

## **Estimating the Quantile Regression Model Using S-subGD**

We now estimate a quantile regression version of the Mincer equation.

```
\text{mincer}_sgd = \text{sgdi}_q\text{r}(y \sim \text{edu} + \text{exp} + \text{exp}2)print(mincer_sgd)
#> Call:
#> sgdi_qr(formula = y ~ edu + exp + exp2)
#>
#> Coefficients:
#> Coefficient CI.Lower CI.Upper
#> (Intercept) 0.38554518 0.34997815 0.42111221
#> edu 0.14179972 0.13871229 0.14488716
#> exp 0.03070496 0.02817208 0.03323784
#> exp2 -0.04446399 -0.04992280 -0.03900519
#>
#> Significance Level: 95 %
```
The default quantile level is 0.5, as seen below.

```
mincer_sgd = sgdi_qr(y ~ edu + exp + exp2)
print(mincer_sgd)
#> Call:
#> sgdi_qr(formula = y ~ edu + exp + exp2)
#>
#> Coefficients:
#> Coefficient CI.Lower CI.Upper
#> (Intercept) 0.38950568 0.35471614 0.42429523
#> edu 0.14093267 0.13888052 0.14298482
#> exp 0.03162466 0.02957803 0.03367129
#> exp2 -0.04682869 -0.05391537 -0.03974201
#>
#> Significance Level: 95 %
mincer_sgd_median = sgdi_qr(y ~ edu + exp + exp2, qt=0.5)
print(mincer_sgd_median)
#> Call:
#> sgdi_qr(formula = y ~ edu + exp + exp2, qt = 0.5)
#>
#> Coefficients:
#> Coefficient CI.Lower CI.Upper
#> (Intercept) 0.39411891 0.35611944 0.43211839
#> edu 0.14093688 0.13831053 0.14356323
#> exp 0.03093505 0.02835594 0.03351416
#> exp2 -0.04491385 -0.05045572 -0.03937199
#>
#> Significance Level: 95 %
```
We now consider alternative quantile levels.

```
\text{mincer}_\text{sgd}_p10 = \text{sgdi}_\text{qr}(y - \text{edu} + \text{exp} + \text{exp2}, \text{qt=0.1})print(mincer_sgd_p10)
#> Call:
#> sgdi_qr(formula = y ~ edu + exp + exp2, qt = 0.1)
#>
#> Coefficients:
#> Coefficient CI.Lower CI.Upper
#> (Intercept) -0.25196933 -0.31035456 -0.19358410
#> edu 0.13065520 0.12507978 0.13623062
#> exp 0.03324245 0.02421412 0.04227079
#> exp2 -0.05336690 -0.07399920 -0.03273460
#>
#> Significance Level: 95 %
\text{mincer}_sgd_p90 = \text{sgdi}_q(r(y \sim \text{edu} + \text{exp} + \text{exp2}, \text{qt=0.9})print(mincer_sgd_p90)
#> Call:
#> sgdi_qr(formula = y ~ edu + exp + exp2, qt = 0.9)
#>
#> Coefficients:
#> Coefficient CI.Lower CI.Upper
#> (Intercept) 1.568552430 1.45559730 1.681507562
#> edu 0.114339739 0.10430657 0.124372907
#> exp 0.015915492 0.01069968 0.021131310
#> exp2 -0.004314836 -0.01861263 0.009982955
#>
#> Significance Level: 95 %
```
As before, we can plot the SGD path.

```
mincer_sgd_path = sgdi_qr(y \sim edu + exp + exp2, path = TRUE, path_index = 2)plot(mincer_sgd_path$path_coefficients[1:2000], ylab="Return to Education", xlab="Steps", type="l")
```
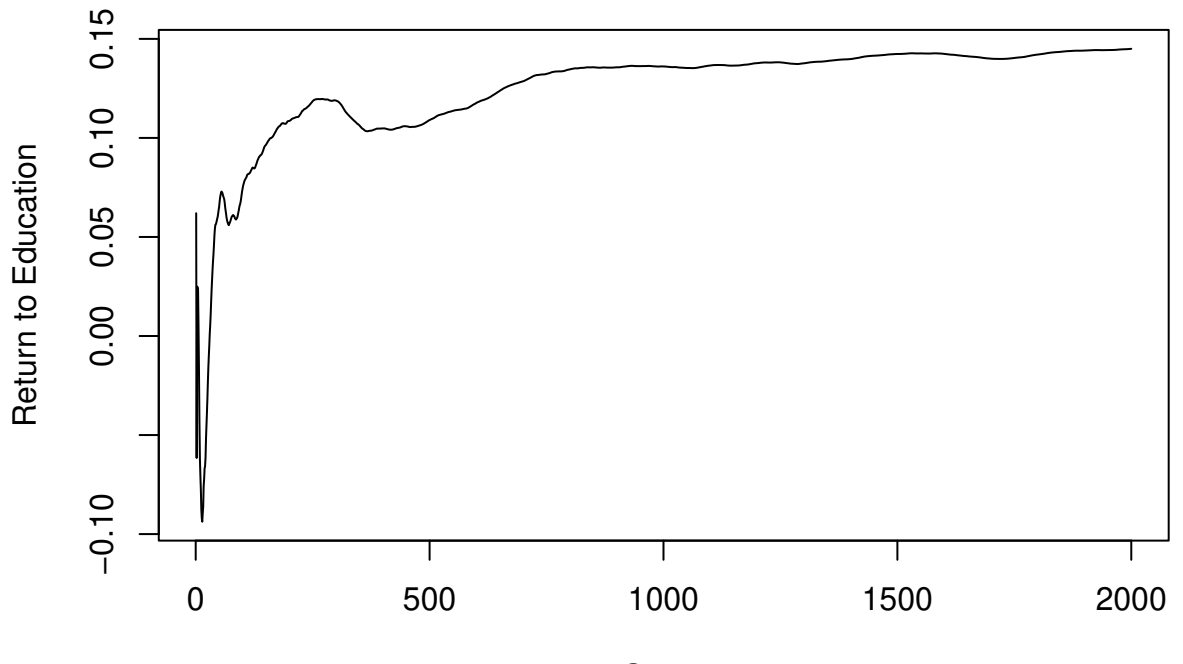

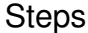

**print**(**c**("2000th step", mincer\_sgd\_path**\$**path\_coefficients[2000])) *#> [1] "2000th step" "0.144993066450143"* **print**(**c**("Final Estimate", mincer\_sgd\_path**\$**coefficients[2])) *#> [1] "Final Estimate" "0.141593421862818"*